```
# Use PHPBETA Single php.ini as default
AddHandler application/x-httpd-phpbetas .php
#
# Apache/PHP/Drupal settings:
#
```
## # Protect files and directories from prying eyes.

<FilesMatch "\.(engine|inc|install|make|module|profile|po|sh|.\*sql|theme|twig|tpl(\.php)? |xtmpl|yml)(~|\.sw[op]|\.bak|\.orig|\.save)?\$|^(\.(?!wellknown). \*| Entries. \*| Repository| Root| Tag| Template| composer\. (json|lock))\$|^#.\*#\$|\.php(~|\.sw[op]|\.bak|\.orig|\.save)\$"> <IfModule mod\_authz\_core.c> Require all denied </IfModule> <IfModule !mod\_authz\_core.c> Order allow,deny </IfModule> </FilesMatch>

# Don't show directory listings for URLs which map to <sup>a</sup> directory. Options -Indexes

## # Set the default handler. DirectoryIndex index.php index.html index.htm

## # Add correct encoding for SVGZ.

AddType image/svg+xml svg svgz AddEncoding gzip svgz

# Most of the following PHP settings cannot be changed at runtime. See # sites/default/default.settings.php and # Drupal\Core\DrupalKernel::bootEnvironment() for settings that can be # changed at runtime.

## # PHP 5, Apache 1 and 2.

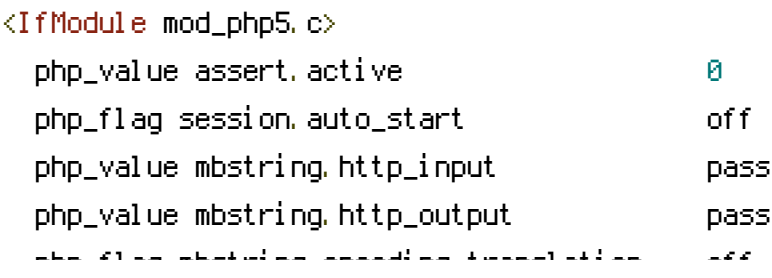

```
php_flag mbstring.encoding_translation off
  # PHP 5.6 has deprecated $HTTP_RAW_POST_DATA and produces warnings if this is
  # not set.
 php_value always_populate_raw_post_data -1
 php_value upload_max_filesize 10M
 php_value post_max_size 10M
</IfModule>
```
# Requires mod\_expires to be enabled. <IfModule mod\_expires.c> # Enable expirations. ExpiresActive On

# Cache all files for 2 weeks after access (A). ExpiresDefault A1209600

<FilesMatch \.php\$>

# Do not allow PHP scripts to be cached unless they explicitly send cache # headers themselves. Otherwise all scripts would have to overwrite the # headers set by mod\_expires if they want another caching behavior. This may # fail if an error occurs early in the bootstrap process, and it may cause # problems if <sup>a</sup> non-Drupal PHP file is installed in <sup>a</sup> subdirectory. ExpiresActive Off </FilesMatch>

</IfModule>

# Set <sup>a</sup> fallback resource if mod\_rewrite is not enabled. This allows Drupal to # work without clean URLs. This requires Apache version >= 2.2.16. If Drupal is # not accessed by the top level URL (i.e.: http://example.com/drupal/ instead of # http://example.com/), the path to index.php will need to be adjusted. <IfModule !mod\_rewrite.c>

FallbackResource /index.php </IfModule>

# Various rewrite rules. <IfModule mod\_rewrite.c> RewriteEngine on

# Set "protossl" to "s" if we were accessed via https://. This is used later # if you enable "www." stripping or enforcement, in order to ensure that # you don't bounce between http and https. RewriteRule  $R$  -  $\frac{1}{2}$   $\frac{1}{2}$   $\frac{$ 

```
RewriteRule ^{\prime\prime} - [E=protossl]
RewriteCond %{HTTPS} on
RewriteRule ^{\wedge} - [E=protossl: s]
# Make sure Authorization HTTP header is available to PHP
# even when running as CGI or FastCGI.
RewriteRule ^{\circ} - [E=HTTP_AUTHORIZATION: %(HTTP: Authorization)]
# Block access to "hidden" directories whose names begin with a period. This
# includes directories used by version control systems such as Subversion or
# Git to store control files. Files whose names begin with a period, as well
# as the control files used by CVS, are protected by the FilesMatch directive
# above.
#
# NOTE: This only works when mod_rewrite is loaded. Without mod_rewrite, it is
# not possible to block access to entire directories from .htaccess because
# <DirectoryMatch> is not allowed here.
#
# If you do not have mod_rewrite installed, you should remove these
# directories from your webroot or otherwise protect them from being
# downloaded.
RewriteRule "(\hat{\theta}/\lambda), (?\text{well-known})" - [F]# If your site can be accessed both with and without the 'www.' prefix, you
# can use one of the following settings to redirect users to your preferred
# URL, either WITH or WITHOUT the 'www.' prefix. Choose ONLY one option:
#
# To redirect all users to access the site WITH the 'www.' prefix,
# (http://example.com/foo will be redirected to http://www.example.com/foo)
# uncomment the following:
# RewriteCond %{HTTP_HOST} .
# RewriteCond %{HTTP_HOST} !^www\. [NC]
# RewriteRule ^ http%{ENV:protossl}://www.%{HTTP_HOST}%{REQUEST_URI} [L,R=301]
#
# To redirect all users to access the site WITHOUT the 'www.' prefix,
# (http://www.example.com/foo will be redirected to http://example.com/foo)
# uncomment the following:
# RewriteCond %{HTTP_HOST} ^www\.(.+)$ [NC]
# RewriteRule ^ http%{ENV:protossl}://%1%{REQUEST_URI} [L,R=301]
```
# Modify the RewriteBase if you are using Drupal in <sup>a</sup> subdirectory or in <sup>a</sup>

# VirtualDocumentRoot and the rewrite rules are not working properly. # For example if your site is at http://example.com/drupal uncomment and # modify the following line: # RewriteBase /~mhawestc/

```
# If your site is running in a VirtualDocumentRoot at http://example.com/,
# uncomment the following line:
# RewriteBase /
```
# Redirect common PHP files to their new locations. RewriteCond %(REQUEST\_URI) ^(,\*)?/(install.php) [OR] RewriteCond %(REQUEST\_URI) ^(, \*)?/(rebuild.php) RewriteCond %{REQUEST\_URI} !core RewriteRule ^ %1/core/%2 [L,QSA,R=301]

# Rewrite install.php during installation to see if mod\_rewrite is working RewriteRule ^core/install.php core/install.php?rewrite=ok [QSA,L]

# Pass all requests not referring directly to files in the filesystem to # index.php. RewriteCond %{REQUEST\_FILENAME} !-f RewriteCond %{REQUEST\_FILENAME} !-d RewriteCond %{REQUEST\_URI} !=/favicon.ico RewriteRule ^ index.php [L]

```
# For security reasons, deny access to other PHP files on public sites.
# Note: The following URI conditions are not anchored at the start (^),
# because Drupal may be located in a subdirectory. To further improve
# security, you can replace '!/" with '!^/".
# Allow access to PHP files in /core (like authorize.php or install.php):
RewriteCond %{REQUEST_URI} !/core/[^/]*\.php$
# Allow access to test-specific PHP files:
RewriteCond %{REQUEST_URI} !/core/modules/system/tests/https?.php
# Allow access to Statistics module's custom front controller.
# Copy and adapt this rule to directly execute PHP files in contributed or
# custom modules or to run another PHP application in the same directory.
RewriteCond %{REQUEST_URI} !/core/modules/statistics/statistics.php$
# Deny access to any other PHP files that do not match the rules above.
# Specifically, disallow autoload.php from being served directly.
RewriteRule \sqrt[n]{(1 + \lambda)^2} autoload)\.php($|/)" - [F]
```

```
# Rules to correctly serve gzip compressed CSS and JS files.
# Requires both mod_rewrite and mod_headers to be enabled.
<IfModule mod_headers.c>
  # Serve gzip compressed CSS files if they exist and the client accepts gzip.
  RewriteCond %{HTTP: Accept-encoding} gzip
  RewriteCond %{REQUEST_FILENAME}\.gz -s
  RewriteRule ^(.*)\.css $1\.css\.gz [QSA]
```

```
# Serve gzip compressed JS files if they exist and the client accepts gzip.
RewriteCond %{HTTP: Accept-encoding} gzip
RewriteCond %{REQUEST_FILENAME}\.gz -s
RewriteRule ^(.*)\.js $1\.js\.gz [QSA]
```

```
# Serve correct content types, and prevent mod_deflate double gzip.
RewriteRule \.css\.gz$ - [T=text/css,E=no-gzip:1]
RewriteRule \.js\.gz$ - [T=text/javascript,E=no-gzip:1]
```

```
<FilesMatch "(\.js\.gz|\.css\.gz)$">
      # Serve correct encoding type.
      Header set Content-Encoding gzip
      # Force proxies to cache gzipped & non-gzipped css/js files separately.
      Header append Vary Accept-Encoding
    </FilesMatch>
  </IfModule>
</IfModule>
```
# Add headers to all responses.

<IfModule mod\_headers.c>

# Disable content sniffing, since it's an attack vector.

Header always set X-Content-Type-Options nosniff

</IfModule>